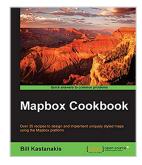

# **Mapbox Cookbook**

By Bill Kastanakis

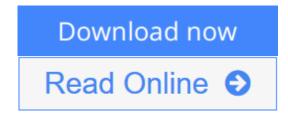

Mapbox Cookbook By Bill Kastanakis

Over 35 recipes to design and implement uniquely styled maps using the Mapbox platform

# **About This Book**

- Design and develop beautifully styled maps using TileMill, MapBox Studio, and CartoCSS
- Get to grips with the mapbox.js and Leaflet to create visually stunning web and mobile applications
- An easy-to-follow, quick reference guide to integrate powerful APIs and services like Foursquare, Fusion Tables, Geoserver, and CartoDB to populate your maps

## Who This Book Is For

If you are a web developer seeking for GIS expertise on how to create, style, and publish interactive and unique styled maps, then this book is for you. Basic knowledge of programming and javascripts is assumed.

## What You Will Learn

- Get accustomed to the MapBox Editor to visually style your maps
- Learn everything about CartoCSS, and how it will help you fine tune your styled maps
- Use MapBox Studio and Tilemill to generate your own tiles and vector maps
- Publish your maps using a variety of technologies like node.js, PHP, and Geoserver
- Integrate with third party APIs and services to populate your maps with public or private data
- Create many different map visualization styles like choropleth and heat maps, add interactivity, and even learn how to animate data over time
- Work with many different data formats and external services to create robust maps
- Learn to use MapBox GL to create a mobile application

# In Detail

Maps are an essential element in today's location aware applications. Right from displaying earth surface information to creating thematic maps displaying plethora of information, most of the developers lack the necessary knowledge to create customizable maps with combination of various tools and libraries. The MapBox platform is one such platform which offers all the tools and API required to create and publish a totally customizable map.

Starting with building your first map with the online MapBox Editor, we will take you all the way to building advanced web and mobile applications with totally customizable map styles. Through the course of chapters we'll learn CartoCSS styling language and understand the various components of MapBox platform and their corresponding JavaScript API.

In the initial few chapters we will dive deeper into the TileMill and MapBox Studio components of MapBox and use them to generate custom styled map tiles and vector maps. Furthermore, we will publish these custom maps using PHP, node.js and third party tools like Geoserver.

We'll also learn to create different visualizations and map styles like a choropleth map, a heat map and add user interactivity using a UFTGrid. Moving on, we dive into advanced concepts and focus on integration with third party services like Foursquare, Google FusionTables, CartoDB, and Torque to help you populate and even animate your maps.

In the final chapter we'll learn to use the Mapbox SDK to create and publish interactive maps for the iOS platform. By the end of this book, you will learn about MapBox GL and how to create a fully functional, location-aware mobile app, using the maps styles created in the recipes.

# Style and approach

An easy-to-use recipe driven book that will not just serve code samples, but also explains all the theory and concepts required to fully understand each recipe.

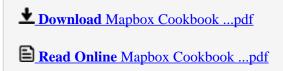

# **Mapbox Cookbook**

By Bill Kastanakis

Mapbox Cookbook By Bill Kastanakis

Over 35 recipes to design and implement uniquely styled maps using the Mapbox platform

# **About This Book**

- Design and develop beautifully styled maps using TileMill, MapBox Studio, and CartoCSS
- Get to grips with the mapbox.js and Leaflet to create visually stunning web and mobile applications
- An easy-to-follow, quick reference guide to integrate powerful APIs and services like Foursquare, Fusion Tables, Geoserver, and CartoDB to populate your maps

## Who This Book Is For

If you are a web developer seeking for GIS expertise on how to create, style, and publish interactive and unique styled maps, then this book is for you. Basic knowledge of programming and javascripts is assumed.

# What You Will Learn

- Get accustomed to the MapBox Editor to visually style your maps
- Learn everything about CartoCSS, and how it will help you fine tune your styled maps
- Use MapBox Studio and Tilemill to generate your own tiles and vector maps
- Publish your maps using a variety of technologies like node.js, PHP, and Geoserver
- Integrate with third party APIs and services to populate your maps with public or private data
- Create many different map visualization styles like choropleth and heat maps, add interactivity, and even learn how to animate data over time
- Work with many different data formats and external services to create robust maps
- Learn to use MapBox GL to create a mobile application

## In Detail

Maps are an essential element in today's location aware applications. Right from displaying earth surface information to creating thematic maps displaying plethora of information, most of the developers lack the necessary knowledge to create customizable maps with combination of various tools and libraries. The MapBox platform is one such platform which offers all the tools and API required to create and publish a totally customizable map.

Starting with building your first map with the online MapBox Editor, we will take you all the way to building advanced web and mobile applications with totally customizable map styles. Through the course of chapters we'll learn CartoCSS styling language and understand the various components of MapBox platform and their corresponding JavaScript API.

In the initial few chapters we will dive deeper into the TileMill and MapBox Studio components of MapBox and use them to generate custom styled map tiles and vector maps. Furthermore, we will publish these

custom maps using PHP, node.js and third party tools like Geoserver.

We'll also learn to create different visualizations and map styles like a choropleth map, a heat map and add user interactivity using a UFTGrid. Moving on, we dive into advanced concepts and focus on integration with third party services like Foursquare, Google FusionTables, CartoDB, and Torque to help you populate and even animate your maps.

In the final chapter we'll learn to use the Mapbox SDK to create and publish interactive maps for the iOS platform. By the end of this book, you will learn about MapBox GL and how to create a fully functional, location-aware mobile app, using the maps styles created in the recipes.

# Style and approach

An easy-to-use recipe driven book that will not just serve code samples, but also explains all the theory and concepts required to fully understand each recipe.

#### Mapbox Cookbook By Bill Kastanakis Bibliography

• Sales Rank: #1541920 in eBooks

Published on: 2016-03-22Released on: 2016-03-22Format: Kindle eBook

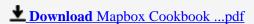

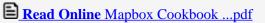

#### Download and Read Free Online Mapbox Cookbook By Bill Kastanakis

#### **Editorial Review**

About the Author

#### **Bill Kastanakis**

Bill Kastanakis has been a software engineer for over 15 years with experience in desktop, mobile, and web application development. His love for the Mapbox platform came from a project he worked on in 2010 to build a series of iOS tourist guide apps. With maps being simplistic in appearance and their customization options being nearly zero, he discovered the potential of a platform that allows the developer to totally customize the appearance of maps and the experience of using them. Bill currently owns MindBomb, which specializes in mobile apps for the iOS platform, and he is a cofounder of nCoded+ Limited, which builds enterprise mobile and web applications for casino accounting. He also works as an iOS team lead and architect for one of the most popular apps in Ireland. Bill often contributes to presentations as well as writing several mobile development blogs about new mobile technologies.

#### **Users Review**

#### From reader reviews:

#### **Veronica Roberts:**

Do you have favorite book? For those who have, what is your favorite's book? E-book is very important thing for us to understand everything in the world. Each e-book has different aim or perhaps goal; it means that guide has different type. Some people really feel enjoy to spend their a chance to read a book. They are reading whatever they get because their hobby is definitely reading a book. What about the person who don't like reading through a book? Sometime, man feel need book whenever they found difficult problem as well as exercise. Well, probably you should have this Mapbox Cookbook.

#### **Calvin Williams:**

The book Mapbox Cookbook gives you the sense of being enjoy for your spare time. You need to use to make your capable more increase. Book can for being your best friend when you getting tension or having big problem with your subject. If you can make examining a book Mapbox Cookbook to become your habit, you can get considerably more advantages, like add your personal capable, increase your knowledge about several or all subjects. It is possible to know everything if you like open and read a reserve Mapbox Cookbook. Kinds of book are a lot of. It means that, science e-book or encyclopedia or other individuals. So , how do you think about this publication?

#### **Clarence McKeever:**

It is possible to spend your free time you just read this book this publication. This Mapbox Cookbook is simple to deliver you can read it in the park, in the beach, train in addition to soon. If you did not include much space to bring typically the printed book, you can buy the particular e-book. It is make you easier to

read it. You can save typically the book in your smart phone. Therefore there are a lot of benefits that you will get when you buy this book.

# **Timothy Pace:**

As we know that book is significant thing to add our understanding for everything. By a guide we can know everything you want. A book is a pair of written, printed, illustrated or perhaps blank sheet. Every year has been exactly added. This e-book Mapbox Cookbook was filled regarding science. Spend your time to add your knowledge about your science competence. Some people has diverse feel when they reading a book. If you know how big benefit from a book, you can experience enjoy to read a publication. In the modern era like currently, many ways to get book that you just wanted.

# Download and Read Online Mapbox Cookbook By Bill Kastanakis #RL5PXS14C2H

# Read Mapbox Cookbook By Bill Kastanakis for online ebook

Mapbox Cookbook By Bill Kastanakis Free PDF d0wnl0ad, audio books, books to read, good books to read, cheap books, good books, online books, books online, book reviews epub, read books online, books to read online, online library, greatbooks to read, PDF best books to read, top books to read Mapbox Cookbook By Bill Kastanakis books to read online.

# Online Mapbox Cookbook By Bill Kastanakis ebook PDF download

Mapbox Cookbook By Bill Kastanakis Doc

Mapbox Cookbook By Bill Kastanakis Mobipocket

Mapbox Cookbook By Bill Kastanakis EPub